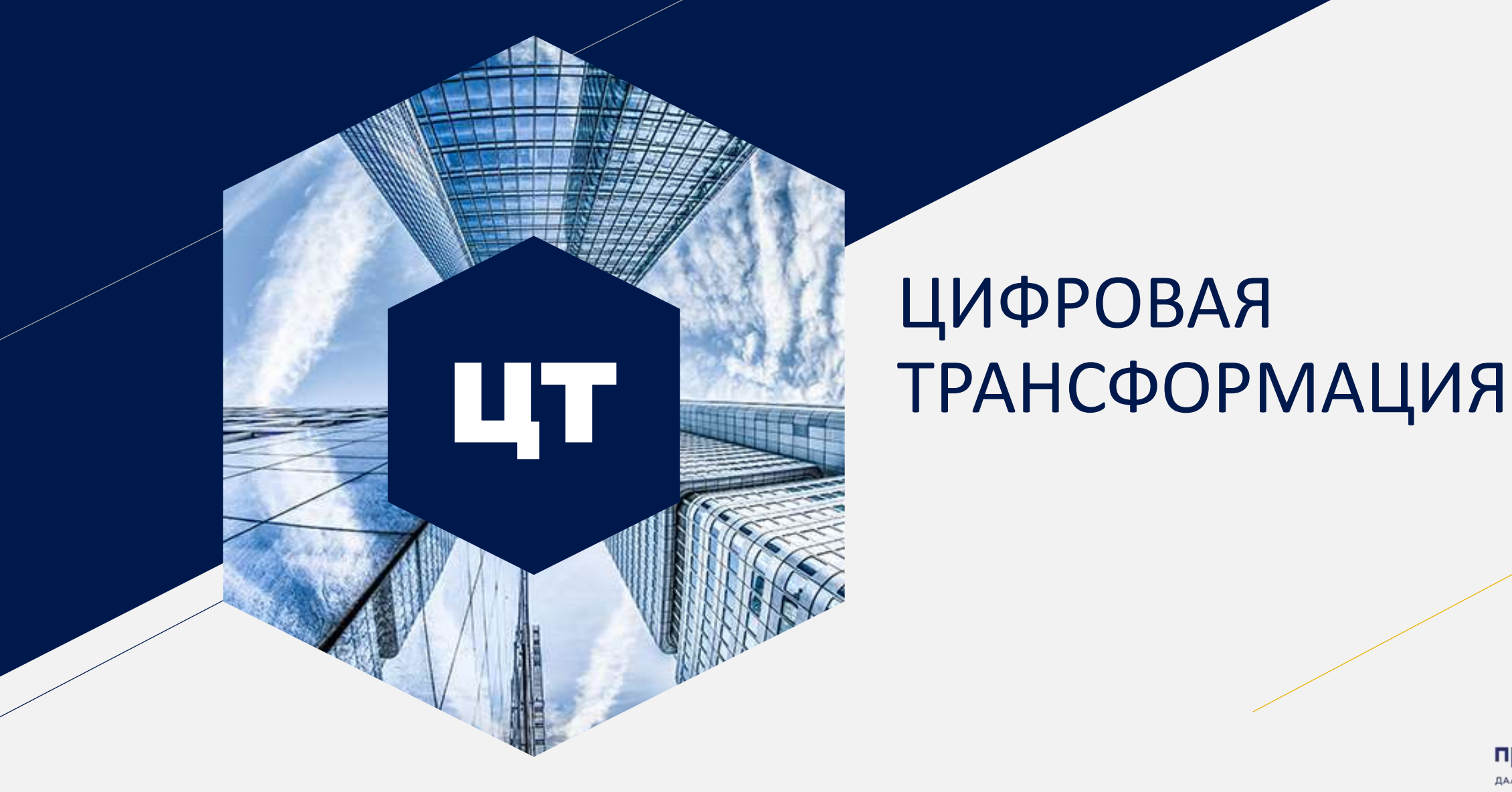

# ЦИФРОВАЯ

приоритет2030^ ДАЛЬНИЙ ВОСТОК

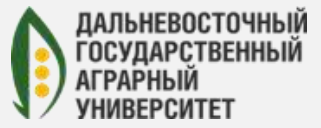

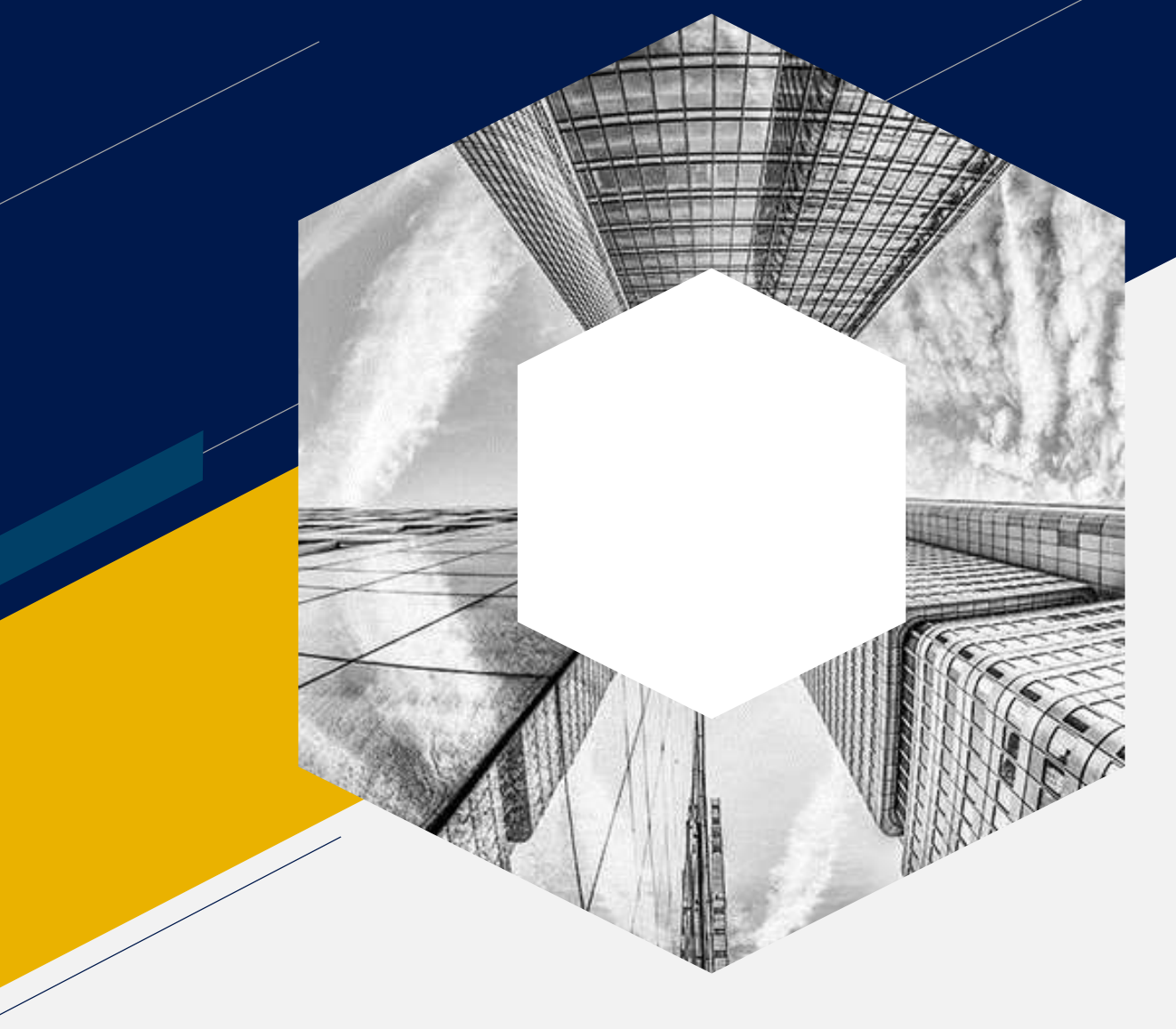

# Руководитель проекта

Шендрик Артур Владимирович

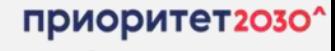

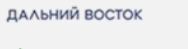

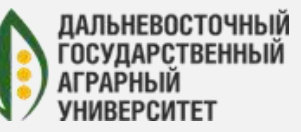

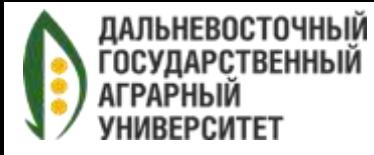

## Цель проекта:

• Повышение качества и скорости работы с внутренней, входящей и исходящей документацией

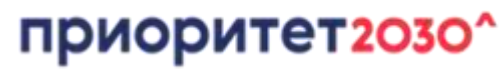

ДАЛЬНИЙ ВОСТОК

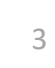

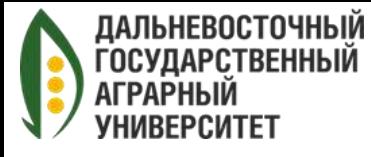

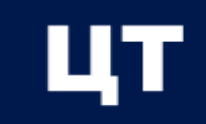

4

## Реализация проекта:

Ф у н к ц и о н а л ь н ы е б л о к и :

- Подключение в документооборот канцелярии оцифровка бумажных документов.
- Внедрение согласования договоров.
- Внедрение Служебных записок, Задач/Поручений (система заявок).
- Внедрения учета проводимых мероприятий.
- Внедрение мобильного клиента документооборота.
- Проведение интеграции электронного документооборота с другими системами университета.

#### приоритет2030^ ДАЛЬНИЙ ВОСТОК

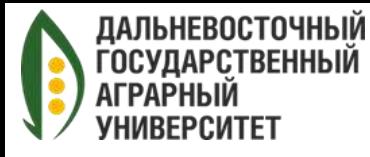

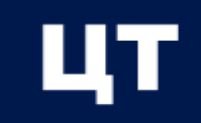

## Реализация проекта:

Для каждого функционального блока будут выполняться следующие этапы:

- Сбор информации
- Формирование и согласование с ответственными лица плана работ
- Обучение сотрудников
- Тестирование функционала
- Запуск функционала в работу
- Сбор информации по завершению внедрения функционала
- Внесение корректировок при необходимости

### приоритет2030^

ДАЛЬНИЙ ВОСТОК

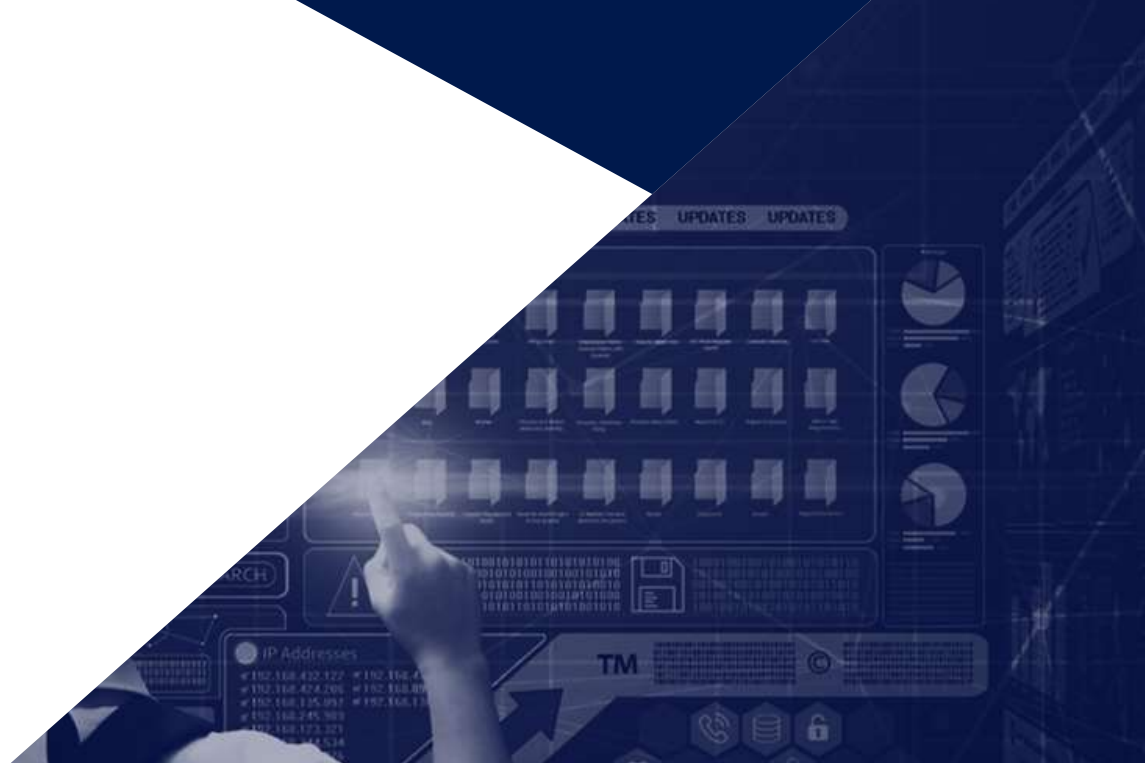

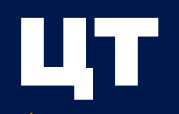

## **Результаты внедрения этапов**

**Подключение в документооборот канцелярии – оцифровка бумажных документов.**

- Быстрый доступ к документам загруженным в систему.
- Безопасное хранение документов в зашифрованном виде.
- Разграниченные права на просмотр и редактирование документов.

#### **Внедрение согласования договоров.**

- Увеличение скорость обработки документов.
- Отслеживание задержек документов на каждом этапе.
- Сбор статистики по скорости работы сотрудников с задачами.

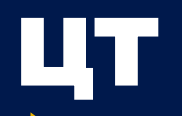

## **Результаты внедрения этапов**

#### **Внедрение Служебных записок, Задач/Поручений (система заявок).**

- Формирование единого принципа постановки задач.
- Отслеживание нагрузки на подразделения.

#### **Внедрения учета проводимых мероприятий.**

- Учет всех мероприятий на одной платформе.
- Уведомление участников мероприятий через рассылку.
- Установка задач участникам мероприятий по завершению.

## **Результаты внедрения этапов**

#### **Внедрение мобильного клиента документооборота.**

• Согласование/утверждение документов при удаленной работе/командировке/выезде

**Проведение интеграции электронного документооборота с другими системами университета.**

• Перенос документов из других систем с последующим запуском в процесс согласования/ознакомления/утвержд ения с помощью автоматических обменов.